### **Basic Data Structures: Arrays vs. Linked-Lists**

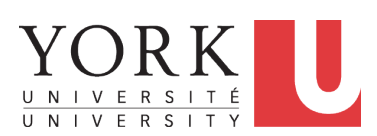

EECS2011 N & Z: Fundamentals of Data Structures Winter 2022

CHEN-WEI W[ANG](http://www.eecs.yorku.ca/~jackie)

## <span id="page-1-0"></span>**Background Study: Generics in Java**

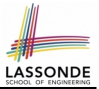

- It is assumed that, in EECS2030, you learned about the basics of Java *generics*:
	- $\circ$  General collection (e.g.,  $Ob\text{ject}[\ ]$ ) vs. Generic collection (e.g.,  $E[\ ]$ )
	- How using generics minimizes *casts* and **instanceof** *checks*
	- How to implement and use generic classes
- If needed, review the above assumed basics from the relevant parts of EECS2030 ([https://www.eecs.yorku.ca/˜jackie/](https://www.eecs.yorku.ca/~jackie/teaching/lectures/index.html#EECS2030_F21) [teaching/lectures/index.html#EECS2030\\_F21](https://www.eecs.yorku.ca/~jackie/teaching/lectures/index.html#EECS2030_F21)):
	- $\circ$  Parts A1 A3, Lecture 7, Week 10
	- $\circ$  Parts B C, Lecture 7, Week 11

### **Tips**.

- Skim the *[slides](https://www.eecs.yorku.ca/~jackie/teaching/lectures/2021/F/EECS2030/slides/07-Generics.pdf)*: watch lecture videos if needing explanations.
- Ask questions related to the assumed basics of *generics*!
- Assuming that know the basics of Java *generics*, we will implement and use *generic SLL* and *DLL*.

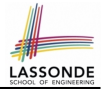

<span id="page-2-0"></span>This module is designed to help you learn about:

- *basic data structures*: *Arrays* vs. *Linked Lists*
- Two **Sorting** Algorithms: Selection Sort vs. Insertion Sort
- *Linked Lists*: **Singly**-Linked vs. **Doubly**-Linked
- *Running Time: Array vs. Linked-List Operations*
- Java *Implementations*: **String** Lists vs. *Generic* Lists

### <span id="page-3-0"></span>**Basic Data Structure: Arrays**

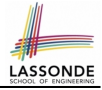

- An array is a sequence of indexed elements.
- *Size* of an array is **fixed** at the time of its construction.
	- $\circ$  e.g., int [] numbers = new int [10];
	- **Heads-Up**. Two *resizing* strategies: *increments* vs. *doubling*.
- Supported operations on an array:
	- *Accessing*: e.g., int max = a[0]; Time Complexity:  $\overline{O(1)}$  [ constant-time op. ]
	- $\circ$  *Updating*: e.g., a[i] = a[i + 1]; Time Complexity:  $\overline{O(1)}$  [ constant-time op. ]

○ *Inserting/Removing*:

```
String[] insertAt(String[] a, int n, String e, int i)
  String\begin{bmatrix} \n\end{bmatrix} result = new String\begin{bmatrix} n+1 \end{bmatrix};
   for(\text{int } i = 0; j \leq i - 1; j++){ \text{result}[j] = a[j];}
   result[i] = e;for(int \; j = i + 1; j \le n; j++){ result[j] = a[j-1];}
  return result;
```
Time Complexity:  $O(n)$  [linear-time op. ]

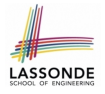

# <span id="page-4-0"></span>**Array Case Study: Comparing Two Sorting Strategies**

#### **The Sorting Problem:**

*Input*: An array *a* of *n* numbers ⟨*a*1, *a*2, . . . , *an*⟩ (e.g., ⟨3, 4, 1, 3, 2⟩) *Output*: A permutation/reordering  $\langle a'_1, a'_2, \ldots, a'_n \rangle$  of the input sequence s.t. elements are arranged in a *non-descending* order  $(e.g., \langle 1, 2, 3, 3, 4 \rangle): a'_1 \le a'_2 \le \cdots \le a'_n$ 

**Remark**. Variants of the *sorting problem* may require different *orderings*:

- non-descending
- ascending/increasing
- non-ascending
- descending/decreasing
- Two *alternative implementation strategies* for solving this problem
- At the end, choose one based on their *time complexities*.

# <span id="page-5-0"></span>**Sorting: Strategy 1 – Selection Sort**

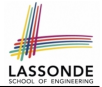

2

- Maintain a (initially empty) *sorted portion* of array *a*.
- From left to right in array *a*, select and insert the *minimum* element to the *end* of this sorted portion, so it remains sorted.

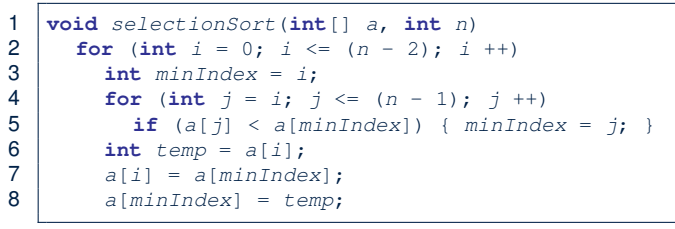

- How many times does the body of **for-loop** (L4) run?  $\lceil (n-1) \rceil$
- Running time?

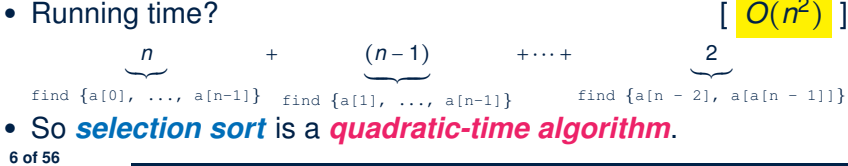

### <span id="page-6-0"></span>**Sorting: Strategy 2 – Insertion Sort**

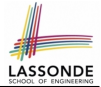

*)* ]

)

- Maintain a (initially empty) *sorted portion* of array *a*.
- From left to right in array *a*, insert *one element* at a time into the *"correct" spot* in this sorted portion, so it remains sorted.

```
1 \text{void} insertionSort(\text{int}[] a, \text{int} n)<br>2 \text{for} (\text{int} i = 1; i < n; i ++)
2 for (int i = 1; i < n; i +1)<br>3 int current = a[i]:
             \text{int} current = a[i];
4 int j = i;<br>5 while (i >
5 while (j > 0 & a[j - 1] > current)<br>6 a[i] = a[i - 1]:
6 a[j] = a[j-1];<br>7 j = i\begin{array}{c|c} 7 & j & -1 \\ 8 & 1 & 1 \end{array}a[i] = current;
```
- **while-loop** (L5) exits when?  $\left[ \begin{array}{cc} j <= 0 \end{array} \right]$  or a  $\left[ \begin{array}{cc} j <= 1 \end{array} \right]$   $\leq$  current ]
- Running time?

*O*( 1

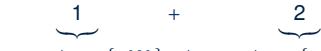

insert into  $\{a[0]\}$  insert into  $\{a[0], a[1]\}$ 

+… + (*n* − 1) ´ ¹¹¹¹¹¸¹¹¹¹¹¶ insert into  $\{a[0], \ldots, a[n-2]\}$ 

● So *insertion sort* is a *quadratic-time algorithm*. **[7 of 56](#page-51-0)**

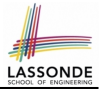

- <span id="page-7-0"></span>● In the Java implementations of *selection sort* and *insertion sort*, we maintain the *"sorted portion"* from the *left* end.
	- For *selection sort*, we select the *minimum* element from the *"unsorted portion"* and insert it to the *end* of the *"sorted portion"*.
	- For *insertion sort*, we choose the *left-most* element from the *"unsorted portion"* and insert it at the *"correct spot"* in the *"sorted portion"*.
- **Exercise:** Modify the Java implementations, so that the *"sorted portion"* is:
	- $\circ$  arranged in a **non-ascending** order (e.g.,  $(5, 4, 3, 2, 1)$ ); and
	- maintained and grown from the *right* end instead.

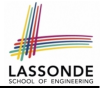

- <span id="page-8-0"></span>● *Asymptotically* , running times of *selection sort* and *insertion* sort are both  $O(n^2)$ .
- We will later see that there exist better algorithms that can perform better than quadratic: *O*(*n* ⋅ *logn*).

### <span id="page-9-0"></span>**Basic Data Structure: Singly-Linked Lists**

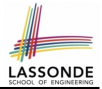

- We know that *arrays* perform:
	- *well* in indexing
	- *badly* in inserting and deleting
- We now introduce an alternative data structure to arrays.
- A *linked list* is a series of **connected** *nodes*, forming a *linear sequence*. **Remark**. At *runtime*, node *connections* are through *reference aliasing*.
- Each *node* in a *singly-linked list (SLL)* stores:
	- *reference* to a *data object*; and
	- *reference* to the *next node* in the list.

**Contrast**. *relative* positioning of LL vs. **absolute** indexing of arrays

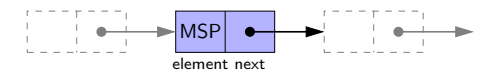

The *last node* in a singly-linked list is different from others. How so? Its reference to the **next node** is simply null.

## <span id="page-10-0"></span>**Singly-Linked List: How to Keep Track?**

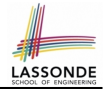

- Due to its *"chained" structure*, a SLL, when first being created, does **not** need to be specified with a **fixed length**.
- We can use a SLL to *dynamically* store and manipulate as many elements as we desire **without** the need to *resize* by:
	- e.g., *creating* a new node and setting the relevant *references*.
	- e.g., *inserting* some node to the *beginning*/*middle*/*end* of a SLL
	- e.g., *deleting* some node from the *beginning*/*middle*/*end* of a SLL
- **Contrary to arrays**, we do **not** keep track of all nodes in a SLL **directly** by indexing the *nodes*.
- Instead, we only store a *reference* to the *head* (i.e., *first node*), and find other parts of the list *indirectly*.

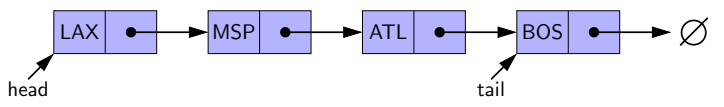

- **Exercise**: Given the *head* reference of a SLL, describe how we may:
	- Count the number of nodes currently in the list. [ Running Time? ]
- Find the reference to its **tail** (i.e., **last node)** [ Running Time? ] **[11 of 56](#page-51-0)**

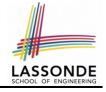

### <span id="page-11-0"></span>**Singly-Linked List: Java Implementation**

We first implement a *SLL* storing strings only.

```
public class Node {
  private String element;
  private Node next;
  public Node(String e, Node n) { element = e; next = n; }
  public String getElement() { return element; }
  public void setElement(String e) { element = e; }
  public Node getNext() { return next; }
  public void setNext(Node n) { next = n; }
}
public class SinglyLinkedList {
  private Node head;
  public void setHead(Node n) { head = n; }
```

```
public int getSize() { . . . }
  public Node getTail() { . . . }
  public void addFirst(String e) { . . . }
  public Node getNodeAt(int i) { . . . }
  public void addAt(int i, String e) { . . . }
  public void removeLast() { . . . }
}
```
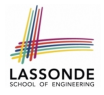

### <span id="page-12-0"></span>**Singly-Linked List: Constructing a Chain of Nodes**

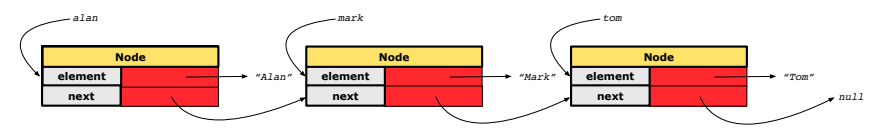

#### **Approach 1**

**Node** tom = **new Node**("Tom", **null**); **Node** mark = **new Node**("Mark", tom); **Node** alan = **new Node**("Alan", mark);

#### **Approach 2**

```
Node alan = new Node("Alan", null);
Node mark = new Node("Mark", null);
Node tom = new Node("Tom", null);
alan.setNext(mark);
mark.setNext(tom);
```
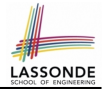

# <span id="page-13-0"></span>**Singly-Linked List: Setting a List's Head**

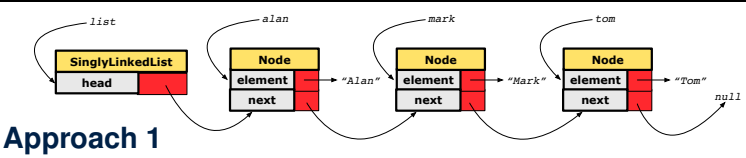

**Node** tom = **new Node**("Tom", **null**); **Node** mark = **new Node**("Mark", tom); **Node** alan = **new Node**("Alan", mark); **SinglyLinkedList** list = **new SinglyLinkedList**(); list.setHead(alan);

### **Approach 2**

```
Node alan = new Node("Alan", null);
Node mark = new Node("Mark", null);
Node tom = new Node("Tom", null);
alan.setNext(mark);
mark.setNext(tom);
SinglyLinkedList list = new SinglyLinkedList();
list.setHead(alan);
```
# <span id="page-14-0"></span>**Singly-Linked List: Counting # of Nodes (1)**

**Problem**: Return the number of nodes currently stored in a SLL.

- **Hint**. Only the *last node* has a *null next* reference.
- Assume we are in the context of class SinglyLinkedList.

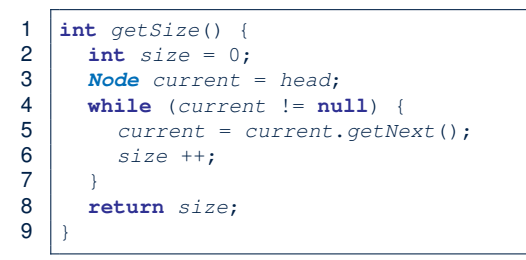

- $\circ$  When does the while-loop (L4) exit? [ current ==  $null$ ]
- RT of getSize: <mark>*O(n)*</u> [linear-time op. ]</mark>
- **Contrast**: RT of a . length:  $O(1)$  [ constant-time op. ]

# <span id="page-15-0"></span>**Singly-Linked List: Counting # of Nodes (2)**

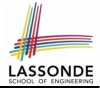

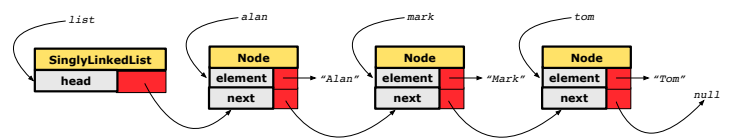

```
1 int getSize() {<br>2 int size = 02 int size = 0;<br>3 Node current3 Node current = head;
4 while (current != null) { /* exit when current == null */<br>5 current = current.getNext();
5 current = current.getNext();<br>6 size ++;
\begin{array}{c|c}\n6 & \text{size }++; \\
7 & \text{ }\end{array}7 }
8 return size;
```
Let's now consider | list.getSize() current  $\parallel$  current != null  $\parallel$  **End of Iteration**  $\parallel$  size alan *true* 1 1 mark *true* 2 2 tom *true* 3 *3* null *false* – – **[16 of 56](#page-51-0)**

### <span id="page-16-0"></span>**Singly-Linked List: Finding the Tail (1)**

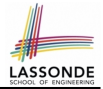

**Problem**: Retrieved the tail (i.e., last node) in a SLL.

- **Hint**. Only the *last node* has a *null next* reference.
- Assume we are in the context of class SinglyLinkedList.

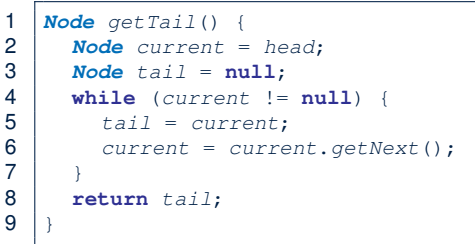

○ When does the while-loop (L4) exit?  $\qquad \qquad$  [ current == null ]  $\circ$  RT of getTail:  $O(n)$  [linear-time op. ] ○ **Contrast**: RT of a[a.length - 1]: *O(1)* [ constant-time op. ]

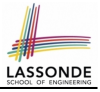

# <span id="page-17-0"></span>**Singly-Linked List: Finding the Tail (2)**

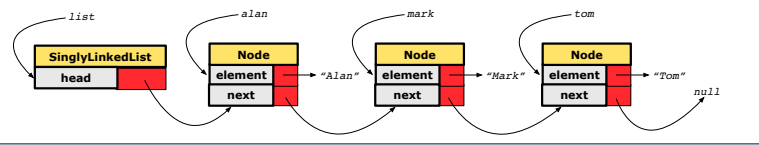

```
1 Node getTail() {
2 Node current = head;<br>3 Node t \cdot a \cdot i = \text{null}:Node \mid tail = null:
4 while (current != null) { /* exit when current == null */<br>5 tail = current:
\begin{array}{c|c} 5 & \text{tail} = \text{current}; \\ 6 & \text{current} = \text{curve} \end{array}6 current = current.getNext();
7 }
8 return tail:
```
Let's now consider  $list.getTail()$ 

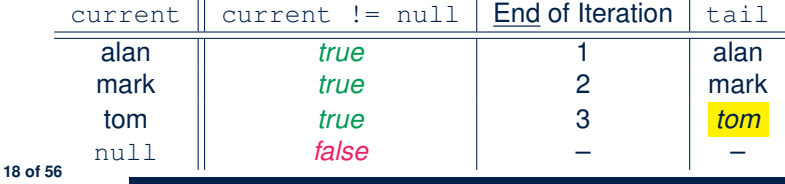

### <span id="page-18-0"></span>**Singly-Linked List: Can We Do Better?**

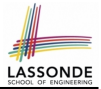

- In practice, we may frequently need to:
	- Access the *tail* of a list. [e.g., customers joining a service queue]
	- Inquire the **size** of a list. **[e.g., the service queue full?]**
	- Both operations cost *O*(*n*) to run (with only *head* available).
- We may improve the **RT** of these two operations.

### **Principle**. Trade *space* for *time*.

- Declare a new attribute *tail* pointing to the end of the list.
- Declare a new attribute *size* denoting the number of stored nodes.
- **RT** of these operations, accessing attribute values, are **O(1)**!
- Why not declare attributes to store references of *all nodes* between *head* and *tail* (e.g., secondNode, thirdNode)?
	- No at the *time of declarations*, we simply do **not** know how many nodes there will be at *runtime*.

# <span id="page-19-0"></span>**Singly-Linked List: Inserting to the Front (1)**

**Problem**: Insert a new string *e* to the front of the list.

- **Hint**. The list's new head should store *e* and point to the old head.
- Assume we are in the context of class SinglyLinkedList.

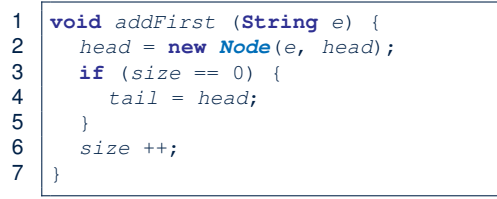

- Remember that RT of accessing *head* or *tail* is *O*(1)
- RT of addFirst is  $O(1)$  [ constant-time op. ]
- **Contrast**: Inserting into an array costs  $O(n)$  [linear-time op. ]

# <span id="page-20-0"></span>**Singly-Linked List: Inserting to the Front (2) LASSONDE**

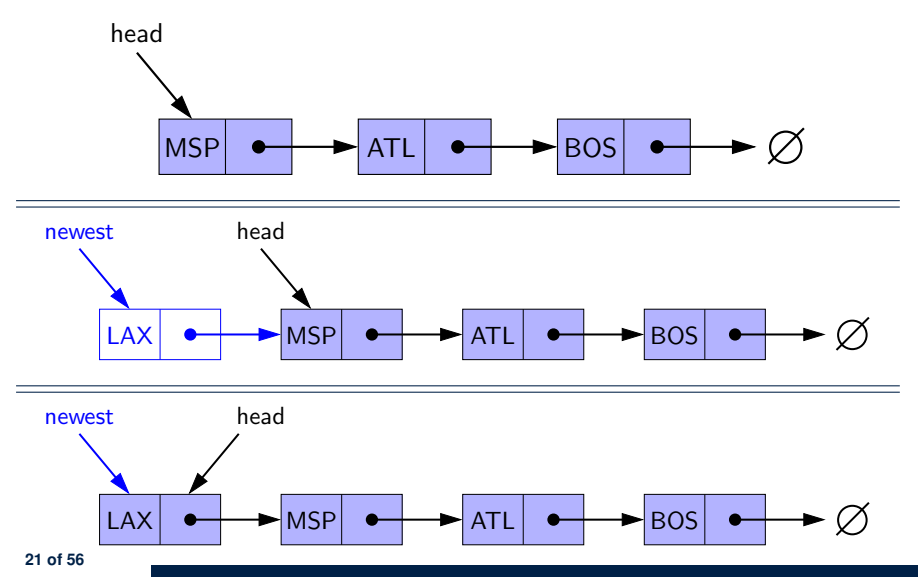

<span id="page-21-0"></span>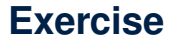

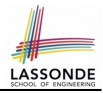

### See ExampleStringLinkedLists.zip. Compare and contrast two alternative ways to constructing a SLL: testSLL\_01 vs. testSLL\_02.

### <span id="page-22-0"></span>**Exercise**

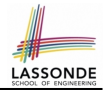

- Complete the Java *implementations*, *tests*, and *running time analysis* for:
	- void removeFirst()
	- void addLast(String e)
- **Question:** The removeLast() method may not be completed in the same way as is void addLast (String  $e$ ). Why?

### <span id="page-23-0"></span>**Singly-Linked List: Accessing the Middle (1[\)](#page-51-0)**

**Problem**: Return the node at index *i* in the list.

- **Hint**. 0 ≤ *i* < list.getSize()
- Assume we are in the context of class SinglyLinkedList.

```
1 Node getNodeAt (int i) {<br>2 if (i < 0 \mid 1 \neq 0 \leq s \leq 52 \mid \text{if} (i \leq 0 \mid \mid i \text{ } >= size) {<br>3 throw new IllegalArgume
                  3 throw new IllegalArgumentException("Invalid Index");
  \frac{4}{5}5 else {
  6 int index = 0;<br>7 Node current =
  7 Node current = head;<br>8 while (index < i) {
  8 while (index < i) { /* exit when index == i \times 9index ++:
10 \vert /* current is set to node at index i<br>11 \vert * last iteration: index incremented
11 \begin{bmatrix} * & 1 \ 1 & * & 1 \end{bmatrix} \begin{bmatrix} * & 1 \ * & 1 \end{bmatrix} \begin{bmatrix} * & 1 \ * & 1 \end{bmatrix} \begin{bmatrix} * & 1 \ * & 1 \end{bmatrix} \begin{bmatrix} * & 1 \ * & 1 \end{bmatrix} \begin{bmatrix} * & 1 \ * & 1 \end{bmatrix} \begin{bmatrix} * & 1 \ * & 1 \end{bmatrix} \begin{bmatrix} * & 1 \ * & 1 \end{bmatrix} \begin{bmatrix} * & 1 \ * & 1 \end{bmatrix12 \vert */
13 current = current.getNext();
1415 return current;
16 }
17 }
```
# <span id="page-24-0"></span>**Singly-Linked List: Accessing the Middle (2[\)](#page-51-0)**

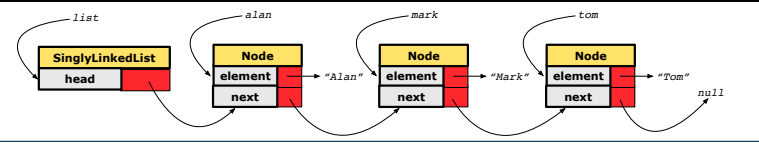

```
1 Node getNodeAt (int i) {
 2 if (i < 0 | | i > = size) { /* error */ }<br>3 else {
 3 else {
 \begin{array}{c|c} 4 & \text{int index} = 0; \\ \hline 5 & \text{Node current} = \end{array}\begin{array}{ccc} 5 & \text{Node current} = head; \\ 6 & \text{while (index < i) } \end{array}6 while (index < i) { \frac{1}{x} exit when index == i \frac{x}{7} index ++;
 \begin{array}{c|c}\n7 & \text{index }++; \\
8 & \text{current}\n\end{array}8 current = current.getNext();
  9 }
10 return current;
```
Let's now consider | list.getNodeAt(2) |:

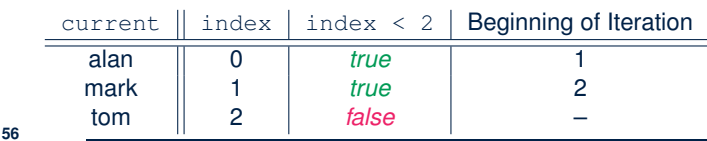

# <span id="page-25-0"></span>**Singly-Linked List: Accessing the Middle (3[\)](#page-51-0)**

- What is the **worst case** of the index i for getNodeAt(i)?
	- Worst case: list.getNodeAt(list.size 1)
	- RT of getNodeAt **is** *O(n)* [ linear-time op. ]
- **Contrast:** Accessing an array element costs  $O(1)$  [constant-time op. ]

### <span id="page-26-0"></span>**Singly-Linked List: Inserting to the Middle ([1\)](#page-51-0)**

**Problem**: Insert a new element at index *i* in the list.

```
○ Hint 1. 0 ≤ i ≤ list.getSize()
```
○ **Hint 2.** Use getNodeAt(?) as a helper method.

```
1 \text{void } \text{add} \text{Att} \text{ (int } i, \text{ String } e) {<br>2 \text{if } (i < 0 \mid | i > size) {
 \begin{array}{c|c|c|c} \textbf{2} & \textbf{if} & (i < 0 & || & i > size) & \textbf{3} \\ \textbf{3} & \textbf{if} & \textbf{if} & \textbf{if} & \textbf{if} & \textbf{if} & \textbf{if} \\ \textbf{3} & \textbf{if} & \textbf{if} & \textbf{if} & \textbf{if} & \textbf{if} & \textbf{if} & \textbf{if} \\ \textbf{3} & \textbf{if} & \textbf{if} & \textbf{if} &3 throw new IllegalArgumentException("Invalid Index.");
 \frac{4}{5}5 else {
 6 if (i == 0) {<br>7 addFirst(e)addFirst(e);
 8 }
 9 else {
10 Node nodeBefore = \alphaetNodeAt(i - 1);
11 Node newNode = new Node(e, nodeBefore.getNext());
12 nodeBefore.setNext(newNode):
13 size +i;
1415 }
16 }
        Example. See testSLL addAt in ExampleStringLinkedLists.zip.
```
# <span id="page-27-0"></span>**Singly-Linked List: Inserting to the Middle ([2\)](#page-51-0)**

- A call to addAt  $(i, e)$  may end up executing:
	- Line 3 (throw exception)  $[$  O(1) ]
	- $\circ$  Line 7 (addFirst)  $[O(1)]$
	- Lines 10 (getNodeAt) [ *O*(*n*) ]
	- Lines 11 13 (setting references)  $[ **O(1)** ]$
- What is the **worst case** of the index i for addAt (i, e)?
	- **A**. list.addAt(list.getSize(), e)

which requires list.getNodeAt(list.getSize() - 1)

- RT of addAt is  $O(n)$  [linear-time op. ]
- **Contrast**: Inserting into an array costs  $O(n)$  [ linear-time op. ] For arrays, when given the *index* to an element, the RT of inserting an element is always *O*(*n*) !

## <span id="page-28-0"></span>**Singly-Linked List: Removing from the End**

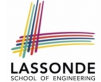

**Problem:** Remove the last node (i.e., tail) of the list. **Hint.** Using *tail* sufficient? Use getNodeAt (?) as a helper?

○ Assume we are in the context of class SinglyLinkedList.

```
\begin{array}{c} \n\text{1} \text{void removeLast} \n\end{array} () {<br>
\begin{array}{c} \n\text{1} \text{f} \quad (size == 0) \n\end{array}2 \mid \text{if } (size == 0) \{3 \mid \text{throw new } I \}3 throw new IllegalArgumentException("Empty List.");
 \frac{4}{5}\begin{array}{|c|c|c|c|}\n5 & \text{else if } (size == 1) \\
6 & \text{removeFirst} \end{array}6 removeFirst();
 \overline{7}\begin{array}{c|c} 8 & \text{else} \end{array} else
                9 Node secondLastNode = getNodeAt(size - 2);
10 secondLastNode.setNext(null);
11 tail = secondLastNode;
12 size --;13 }
14 }
```
Running time? *O*(*n*)

# <span id="page-29-0"></span>**Singly-Linked List: Exercises**

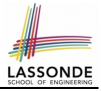

Consider the following two linked-list operations, where a *reference node* is given as an input parameter:

- void insertAfter(**Node** n, String e)
	- Steps?
		- *Create a new node* nn*.*
		- *Set* nn*'s next to* n*'s next.*
		- *Set* n*'s next to* nn*.*
	- $\circ$  Running time?
- void insertBefore(**Node** n, String e)
	- Steps?
		- *Iterate from the* head*, until* current.next == n*.*
		- *Create a new node* nn*.*
		- *Set* nn*'s next to* current*'s next (which is* n*).*
		- *Set* current*'s next to* nn*.*
	- Running time?

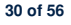

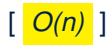

<span id="page-30-0"></span>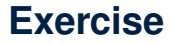

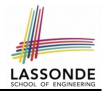

● Complete the Java *implementation*, *tests*, and *running time* **analysis** for void removeAt(int i).

# <span id="page-31-0"></span>**Arrays vs. Singly-Linked Lists**

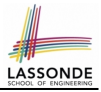

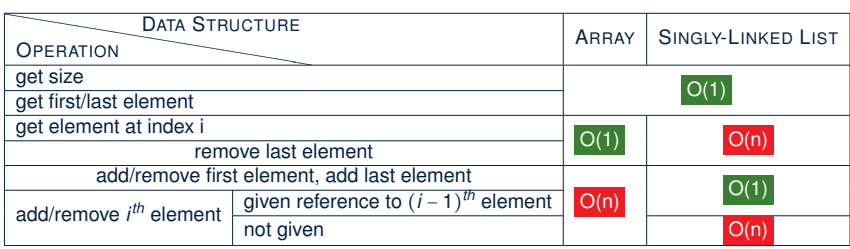

### <span id="page-32-0"></span>**Background Study: Generics in Java**

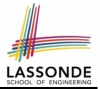

- It is assumed that, in EECS2030, you learned about the basics of Java *generics*:
	- $\circ$  General collection (e.g.,  $Ob\text{ject}[\ ]$ ) vs. Generic collection (e.g.,  $E[\ ]$ )
	- How using generics minimizes *casts* and **instanceof** *checks*
	- How to implement and use generic classes
- If needed, review the above assumed basics from the relevant parts of EECS2030 ([https://www.eecs.yorku.ca/˜jackie/](https://www.eecs.yorku.ca/~jackie/teaching/lectures/index.html#EECS2030_F21) [teaching/lectures/index.html#EECS2030\\_F21](https://www.eecs.yorku.ca/~jackie/teaching/lectures/index.html#EECS2030_F21)):
	- $\circ$  Parts A1 A3, Lecture 7, Week 10
	- $\circ$  Parts B C, Lecture 7, Week 11

### **Tips**.

- Skim the *[slides](https://www.eecs.yorku.ca/~jackie/teaching/lectures/2021/F/EECS2030/slides/07-Generics.pdf)*: watch lecture videos if needing explanations.
- Ask questions related to the assumed basics of *generics*!
- Assuming that know the basics of Java *generics*, we will implement and use *generic SLL* and *DLL*.

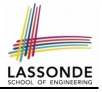

### <span id="page-33-0"></span>**Generic Classes: Singly-Linked List (1)**

```
public class Node< E > {
  private E element;
  private Node< E > next;
  public Node(E e, Node<sup>(E</sup> > n) { element = e; next = n; }
  public E getElement() { return element; }
  public void setElement(E e) { element = e; }
  public Node< E > getNext() { return next; }
  public void setNext(Node<E > n) { next = n; }
}
```

```
public class SinglyLinkedList< E > {
  private Node< E > head;
  private Node< E > tail;
  private int size;
  public void setHead(Node<E > n) { head = n; }
  public void addFirst( E e) { . . . }
  Node< E > getNodeAt (int i) { . . . }
  void addAt (int i, E e) { ... }
}
```
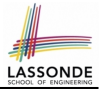

## <span id="page-34-0"></span>**Generic Classes: Singly-Linked List (2)**

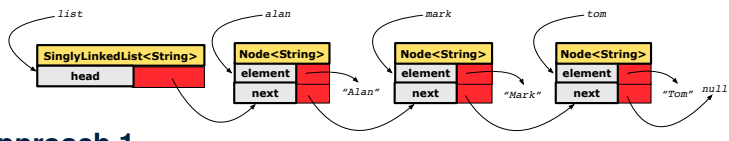

#### **Approach 1**

**Node**<**String**> tom = **new Node**<**String**>("Tom", **null**); **Node**<**String**> mark = **new Node**<>("Mark", tom); **Node**<**String**> alan = **new Node**<>("Alan", mark); **SinglyLinkedList**<**String**> list = **new SinglyLinkedList**<>(); list.setHead(alan);

### **Approach 2**

```
Node<String> alan = new Node<String>("Alan", null);
Node<String> mark = new Node<>("Mark", null);
Node<String> tom = new Node<> ("Tom", null);alan.setNext(mark);
mark.setNext(tom);
SinglyLinkedList<String> list = new SinglyLinkedList<>();
list.setHead(alan);
```
### <span id="page-35-0"></span>**Generic Classes: Singly-Linked List (3)**

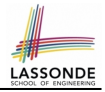

Assume we are in the context of class SinglyLinkedList.

```
void addFirst ( E e)
  head = new Node \le E >(e, head);
  if (size == 0) { tail = head; }
  size ++;
}
Node< E > getNodeAt (int i) {
  if (i < 0 | i < i> = size) {
    throw new IllegalArgumentException("Invalid Index"); }
  else {
    int index = 0;
    \textit{Node} \leq E > current = head;
    while index \leq i \leqindex ++;
       current = current.getNext();
     }
     return current;
  }
}
```
# <span id="page-36-0"></span>**Singly-Linked Lists: Handling Edge Cases**

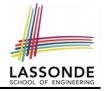

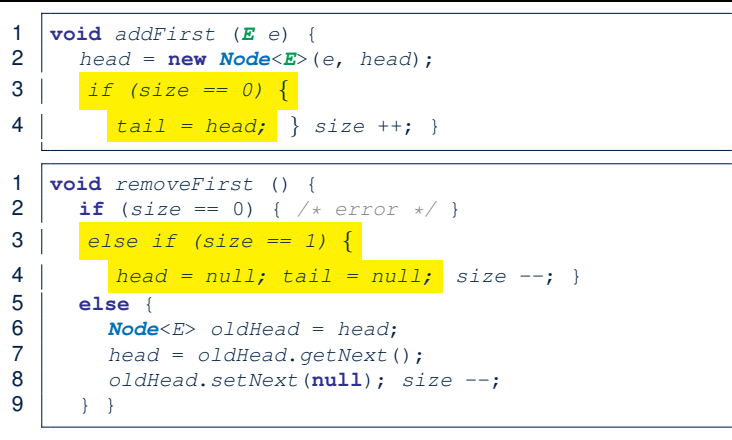

- We have to *explicitly* deal with special cases where the *current list* or *resulting list* is empty.
- We can actually resolve this issue via a *small extension*!

# <span id="page-37-0"></span>**Basic Data Structure: Doubly-Linked Lists ([1\)](#page-51-0)**

● We know that *singly-linked* lists perform:

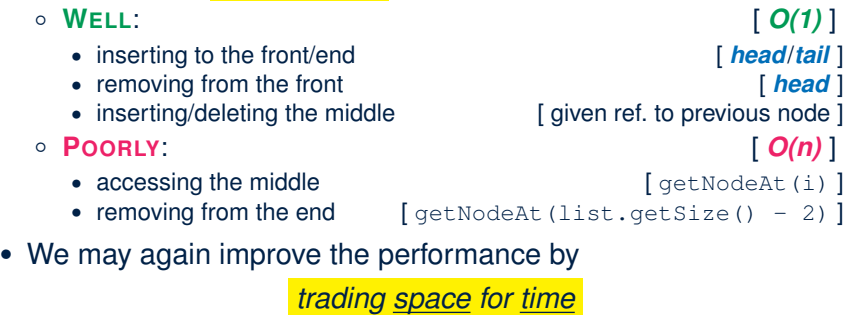

just like how attributes *size* and *tail* were introduced.

# <span id="page-38-0"></span>**Basic Data Structure: Doubly-Linked Lists ([2\)](#page-51-0)**

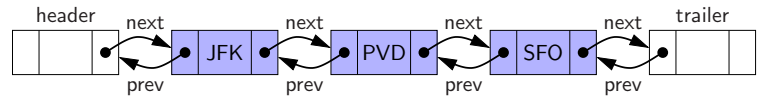

- Each *node* in a *doubly-linked list (DLL)* stores:
	- A *reference* to an element of the sequence
	- A *reference* to the next node in the list
	- A *reference* to the *previous node* in the list [ SYMMETRY ]
- Each *DLL* stores:
	- A *reference* to a dedicated *header node* in the list
	- A *reference* to a dedicated *trailer node* in the list **Remark**. Unlike SLL, *DLL* does not store refs. to *head* and *tail*.
- These two special nodes are called *sentinels* or *guards*:
	- They do **not** store data, but store node references:
		- The *header node* stores the **next** reference only
		- The *trailer node* stores **previous** reference only
	- They **always** exist, even in the case of empty lists.

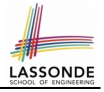

### <span id="page-39-0"></span>**Generic Doubly-Linked Lists in Java (1)**

```
public class Node<E> {
  private E element;
  private Node<E> next;
  public E getElement() { return element; }
  public void setElement(E e) { element = e; }public Node<E> getNext() { return next; }
  public void setNext(Node \leq E> n) { next = n; }
  private Node<E> prev;
  public Node<E> getPrev() { return prev; }
  public void setPrev(Node<E> p) { prev = p; }
  public Node(E e, Node<E> p, Node<E> n) {
    element = e;
    prev = p;next = n}
}
```
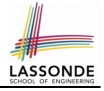

### <span id="page-40-0"></span>**Generic Doubly-Linked Lists in Java (2)**

```
1 public class DoublyLinkedList<E> {<br>2 private int size = 0:
 2 private int size = 0;<br>3 public void addFirst3 public void addFirst(E e) { . . . }
 4 public void removeLast() { ... }<br>5 public void addAt(int i. E. e.) {
 5 public void addAt(int i, E e) { ... }<br>6 private Node<E> header:
 6 private Node<E> header;
 7 private Node<E> trailer;
 8 public DoublyLinkedList() \frac{1}{2} public DoublyLinkedList()
            header = new Node \left( \text{null}, \text{null}, \text{null} \right);10 trainer = new Node \times (null, header, null);11 header.setNext(trailer);
12 }
13 }
```
#### **Lines 8 to 10** are equivalent to:

```
header = new Node(null, null, null);\text{trainer} = \text{new Node} \leq (\text{null}, \frac{\text{null}}{\text{null}}, \text{null});
header.setNext(trailer);
trailer.setPrev(header) ;
```
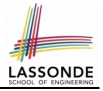

- <span id="page-41-0"></span>● The **prev** *reference* helps *improve the performance* of removeLast().
	- ∵ The *second last node* can be accessed in *constant time* .

[trailer.getPrev().getPrev()]

- The two *sentinel*/*guard* nodes (*header* and *trailer*) do **not** help improve the performance.
	- Instead, they help *simplify the logic* of your code.
	- Each insertion/deletion can be treated
		- **Uniformly**: a node is always inserted/deleted in-between two nodes
		- Without worrying about re-setting the *head* and *tail* of list

### <span id="page-42-0"></span>**Doubly-Linked List: Insertions**

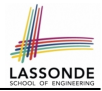

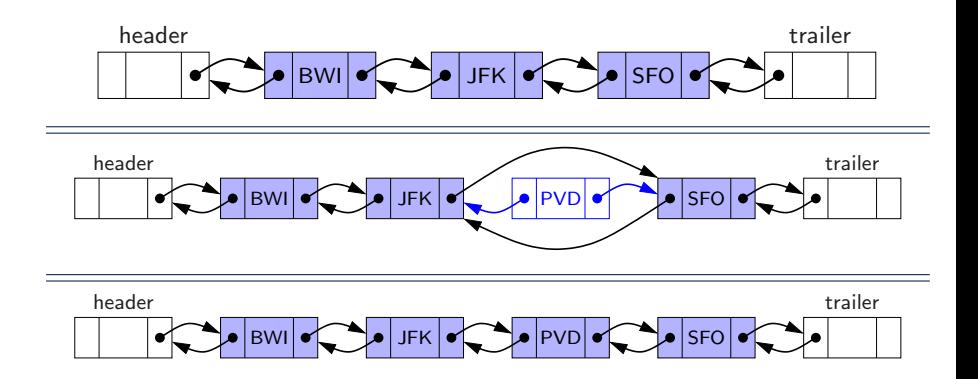

# <span id="page-43-0"></span>**Doubly-Linked List: Inserting to Front/End**

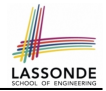

 $\overline{6}$ 

```
1 void addBetween(E e, Node<E> pred, Node<E> succ) {
2 Node<E> newNode = new Node<>(e, pred, succ);<br>3 Department (newNode);
3 pred.setNext(newNode);<br>4 succ.setPrev(newNode);
4 succ.setPrev(newNode);<br>5 size ++;size + +;
```
### Running Time? *O*(1)

```
void addFirst(E e) {
  addBetween(e, header, header.getNext())
}
```
### Running Time? *O*(1)

```
void addLast(E e) {
  addBetween(e, trailer.getPrev(), trailer)
}
```
### Running Time? *O*(1)

### <span id="page-44-0"></span>**Doubly-Linked List: Inserting to Middle**

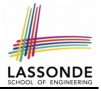

1 **void addBetween**(E e, **Node**<E> pred, **Node**<E> succ) {<br>2 **Node**<E> newNode = **new Node**<>(e, pred, succ); 2 **Node**<E> newNode = **new Node**<>(e, pred, succ);<br>3 pred.setNext(newNode); pred.setNext(newNode); 4  $successetPrev(newNode);$ <br>5  $size +$ :  $size + +$ :

### Running Time? *O*(1)

```
addAt(int i, E e) {
  if (i < 0 | i > size)throw new IllegalArgumentException("Invalid Index."); }
  else {
    Node \leq E pred = qetNodeAt(i - 1);Node < E> succ = pred.getNext();
    addBetween(e, pred, succ);
  }
}
```
### Running Time? Still *O*(*n*) !!!

6 }

### <span id="page-45-0"></span>**Doubly-Linked List: Removals**

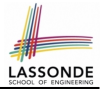

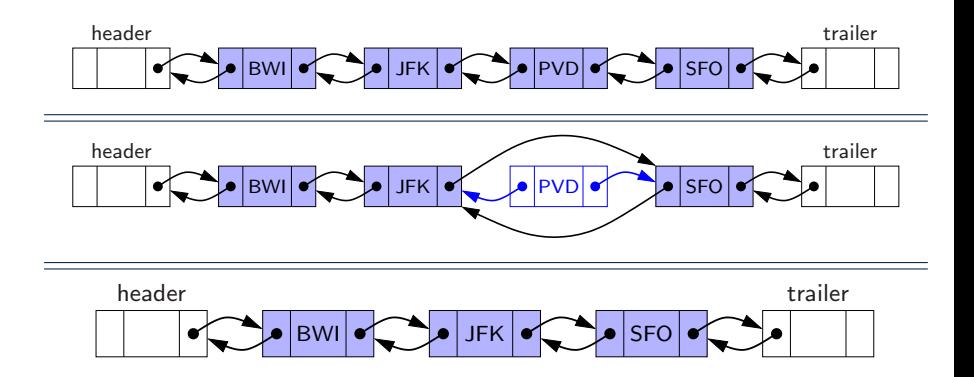

# <span id="page-46-0"></span>**Doubly-Linked List: Removing from Front/E[nd](#page-51-0)**

 $\overline{7}$ 

```
1 void <u>remove</u> (Node<E> node)<br>2 Node<E> pred = node.getP.
2 \text{Node} \leq E pred = node.getPrev();<br>3 \text{Node} \leq E succ = node getNext();
\begin{array}{c|c} 3 & \text{Node} \leq E & \text{succ} = node.getNext(); \end{array}4 pred.setNext(succ); succ.setPrev(pred);<br>5 node.setNext(null); node.setPrev(null);
5 node.setNext(null); node.setPrev(null);<br>6 size --:
          size --;
```
### Running Time? *O*(1)

```
void removeFirst() {
 if (size == 0) { throw new I]legalArgumentException("Empty"); }
 else { \mathbf{r} remove (header.getNext()); }
}
```
### Running Time? *O*(1)

```
void removeLast() {
  if (size == 0) { throw new IIleafArgumentException("Empty"); }
 else { \frac{r_{\text{emove}}}{r_{\text{emove}}} (trailer.getPrev()); }
}
```
### Running Time? Now **O(1)** !!!

# <span id="page-47-0"></span>**Doubly-Linked List: Removing from Middle**

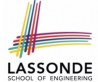

 $\overline{7}$ 

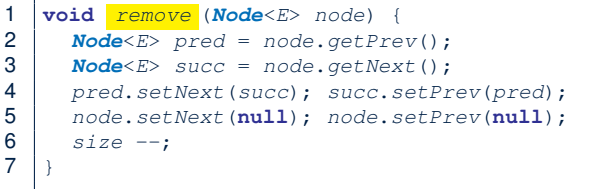

### Running Time? *O*(1)

```
removeAt (int i) {
  if (i < 0 | i < i> = size) {
    throw new IllegalArgumentException("Invalid Index."); }
  else {
    Node<E> node = getNodeAt(i);
     remove (node);
  }
}
```
### Running Time? Still *O*(*n*) !!!

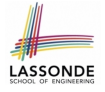

### <span id="page-48-0"></span>**Reference Node: To be Given or Not to be Given**

**Exercise 1**: Compare the steps and running times of:

- *Not given* a reference node:
	- addNodeAt(int i, E e)  $[ O(n) ]$
- *Given* a reference node:
	- addNodeBefore(**Node**<E> n, E e) [ SLL: *O(n)*; DLL: *O(1)* ]
	- addNodeAfter(**Node**<E> n, E e) [ *O(1)* ]

### **Exercise 2**: Compare the steps and running times of:

- *Not given* a reference node:
	- removeNodeAt(int i) [ *O(n)* ]
- *Given* a reference node:
	- removeNodeBefore(**Node**<E> n) [ SLL: *O(n)*; DLL: *O(1)* ]
	- removeNodeAfter(**Node**<E> n) [ *O(1)* ]
	- removNode(**Node**<E> n) [ SLL: *O(n)*; DLL: *O(1)* ]

# <span id="page-49-0"></span>**Arrays vs. (Singly- and Doubly-Linked) List[s](#page-51-0)**

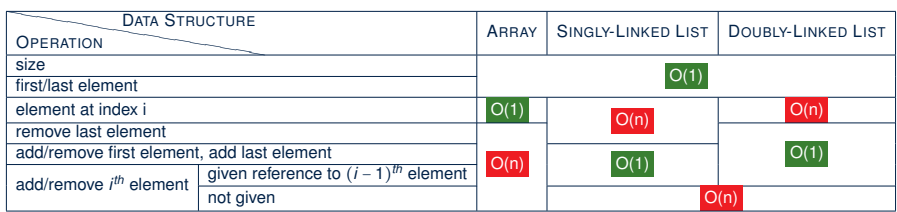

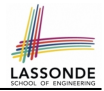

- <span id="page-50-0"></span>• In Eclipse, *implement* and *test* the assigned methods in SinglyLinkedList class and DoublyLinkedList class.
- Modify the *insertion sort* and *selection sort* implementations using a SLL or DLL.

### **Index (1)**

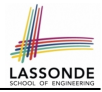

<span id="page-51-0"></span>**[Background Study: Generics in Java](#page-1-0) [Learning Outcomes of this Lecture](#page-2-0) [Basic Data Structure: Arrays](#page-3-0) [Array Case Study:](#page-4-0) [Comparing Two Sorting Strategies](#page-4-0) [Sorting: Strategy 1 – Selection Sort](#page-5-0) [Sorting: Strategy 2 – Insertion Sort](#page-6-0) [Sorting: Alternative Implementations?](#page-7-0) [Comparing Insertion & Selection Sorts](#page-8-0) [Basic Data Structure: Singly-Linked Lists](#page-9-0) [Singly-Linked List: How to Keep Track?](#page-10-0)**

### **Index (2)**

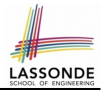

**[Singly-Linked List: Java Implementation](#page-11-0) [Singly-Linked List:](#page-12-0) [Constructing a Chain of Nodes](#page-12-0) [Singly-Linked List: Setting a List's Head](#page-13-0) [Singly-Linked List: Counting # of Nodes \(1\)](#page-14-0) [Singly-Linked List: Counting # of Nodes \(2\)](#page-15-0) [Singly-Linked List: Finding the Tail \(1\)](#page-16-0) [Singly-Linked List: Finding the Tail \(2\)](#page-17-0) [Singly-Linked List: Can We Do Better?](#page-18-0) [Singly-Linked List: Inserting to the Front \(1\)](#page-19-0) [Singly-Linked List: Inserting to the Front \(2\)](#page-20-0)**

### **Index (3)**

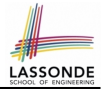

- **[Exercise](#page-21-0)**
- **[Exercise](#page-22-0)**

**[Singly-Linked List: Accessing the Middle \(1\)](#page-23-0) [Singly-Linked List: Accessing the Middle \(2\)](#page-24-0) [Singly-Linked List: Accessing the Middle \(3\)](#page-25-0) [Singly-Linked List: Inserting to the Middle \(1\)](#page-26-0) [Singly-Linked List: Inserting to the Middle \(2\)](#page-27-0) [Singly-Linked List: Removing from the End](#page-28-0) [Singly-Linked List: Exercises](#page-29-0) [Exercise](#page-30-0)**

**[Arrays vs. Singly-Linked Lists](#page-31-0)**

### **Index (4)**

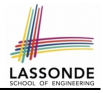

**[Background Study: Generics in Java](#page-32-0) [Generic Classes: Singly-Linked List \(1\)](#page-33-0) [Generic Classes: Singly-Linked List \(2\)](#page-34-0) [Generic Classes: Singly-Linked List \(3\)](#page-35-0) [Singly-Linked Lists: Handling Edge Cases](#page-36-0) [Basic Data Structure: Doubly-Linked Lists \(1\)](#page-37-0) [Basic Data Structure: Doubly-Linked Lists \(2\)](#page-38-0) [Generic Doubly-Linked Lists in Java \(1\)](#page-39-0) [Generic Doubly-Linked Lists in Java \(2\)](#page-40-0) [Header, Trailer, and](#page-41-0) prev Reference [Doubly-Linked List: Insertions](#page-42-0)**

### **Index (5)**

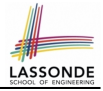

- **[Doubly-Linked List: Inserting to Front/End](#page-43-0)**
- **[Doubly-Linked List: Inserting to Middle](#page-44-0)**
- **[Doubly-Linked List: Removals](#page-45-0)**
- **[Doubly-Linked List: Removing from Front/End](#page-46-0)**
- **[Doubly-Linked List: Removing from Middle](#page-47-0)**
- **[Reference Node:](#page-48-0)**
- **[To be Given or Not to be Given](#page-48-0)**
- **[Arrays vs. \(Singly- and Doubly-Linked\) Lists](#page-49-0)**
- **[Beyond this lecture](#page-50-0)** . . .